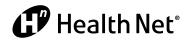

## Your Vision Website from Health Net -

See it to believe it!

Your Health Net Health Plan of Oregon, Inc. (Health Net) vision member website offers detailed information and easy-to-use tools to help you get the most from your vision plan!

## Register to get started

Health Net

To begin exploring the vision website, visit www.eyemedvisioncare.com and click the *Login now* button in the "Member Login" section. Then, if you're a new user or starting a new plan period, you'll need to click *Register* (in the text paragraph) to create a new account which will allow you to log in.

Once you log in, click *View Your Benefits*, and from there you can **view and print your vision ID card.** 

## That's not all!

For your convenience, the website also has several key features that provide a wealth of vision benefit information, including:

- Benefit details
- Provider locator
- Claim status
- Laser vision discount
- Using your benefits online

Taking care of your eyes is not just important to maintain good vision – it plays a telling role in your overall health. Visit the *Vision Wellness* tab on the website for information that will help keep your eyes seeing their best!

If you have questions about your vision benefits, call Health Net Vision Member Services at 1-866-392-6058.

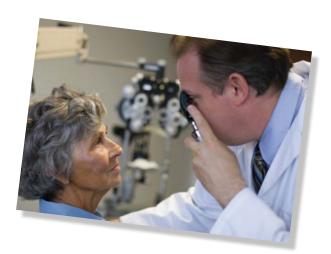

Health Net Vision PPO plans are underwritten by Health Net Health Plan of Oregon, Inc. and serviced by EyeMed Vision Care, LLC. Discounts on vision care services and products are made available by EyeMed. Obligations of EyeMed Vision Care are neither the obligations of nor guaranteed by Health Net, Inc. or its affiliates.

Health Net Health Plan of Oregon, Inc. is a subsidiary of Health Net, Inc. Health Net is a registered service mark of Health Net, Inc. All rights reserved.